## *Using a custom R package to facilitate teaching*

Mark Andrews Psychology Department, Nottingham Trent University

mark.andrews@ntu.ac.uk

# *Background: R in NTU Psychology*

- $\triangleright$  For approximately 10 years, we have used R as the software in undergraduate and MSc advanced statistics modules ( $\approx$  70 students per year).
- $\blacktriangleright$  In 2019/20, we began the department wide replacement of SPSS by R as the software used in all statistics and research methods modules.
- $\blacktriangleright$  In 2019/20, 1st year UG statistics and research methods modules were taught using R ( $\approx 1000$  students)
- $\triangleright$  In 2020/21, 1st and 2nd year UG statistics and research methods modules were taught using  $R \approx 2000$  students)
- In 2021/22, in addition to 1st and 2nd year UG statistics and research methods modules, 3rd year research project data analysis supervision will use R ( $\approx$  2500 students)

# *Initial motivation for using a custom R package*

 $\triangleright$  By their second workshop in their 1st year, students were being asked to write the likes of the following:

```
Df %>%
  group by(identified as) \frac{9}{2}summarise(mean correct = mean(percent corr, na.rm = T),
             iqr = IQR(percent_corr, na.rm = T))ggplot(data = Df,\text{aes}(x = \text{Faithful},fill = FaceSex, colour = FaceSex)) +
  geom histogram(binwidth = .25,position = "identity",
                  alpha = .35) +\texttt{labels}(x = "Faithfulness rating",y = "Frequency")
```
# *Initial motivation for using a custom R package*

- $\triangleright$  Opaque multiline R code in the first few classes lead many students to conclude that R code is opaque and inscrutable.
- $\triangleright$  Using R was perceived as a matter of copying and pasting inscrutable code.
- $\triangleright$  Not much is gained if students replace blindly clicking (in SPSS) by blindly copy-n-pasting (in R).
- $\blacktriangleright$  Therefore, the objective of a custom R package was primarily to provide custom functions to replace all opaque multiline R code used throughout all workshops and labs.

## *Arguments against a custom R package*

- $\triangleright$  Arguments against using a custom R package for teaching were usually variants of the following related arguments:
	- $\triangleright$  students won't learn powerful general tools like dplyr and ggplot, and instead just learn some limited functions.
	- $\triangleright$  using custom function in place of general R code means students will not learn R code generally, nor will they understand what calculations the functions implement.
	- $\triangleright$  students will become dependent on a specific package

# *Rebuttal to arguments against a custom R package*

- $\triangleright$  The second argument is an argument against all R packages, and even against R (or all high level languages) itself.
- $\blacktriangleright$  Likewise, the third argument is an argument against all R packages.
- $\blacktriangleright$  In response to the first argument, while teaching powerful general tools like dplyr and ggplot are excellent and well worth learning, do we have the resources to properly teach them?

# *Overview of psyntur (0.0.2)*

```
library(psyntur)
packageVersion("psyntur")
#> [1] '0.0.2'
```
- $\blacktriangleright$  The psyntur, in its current state, provides
	- $\triangleright$  Some methods for data visualization
	- $\blacktriangleright$  Some methods for data exploration
	- $\triangleright$  Some helper functions for statistical analysis
- $\triangleright$  Available at <https://github.com/mark-andrews/psyntur>
- $\blacktriangleright$  Package webpage at <https://mark-andrews.github.io/psyntur>

#### *Data visualization: Scatterplot*

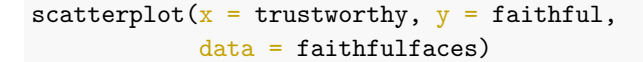

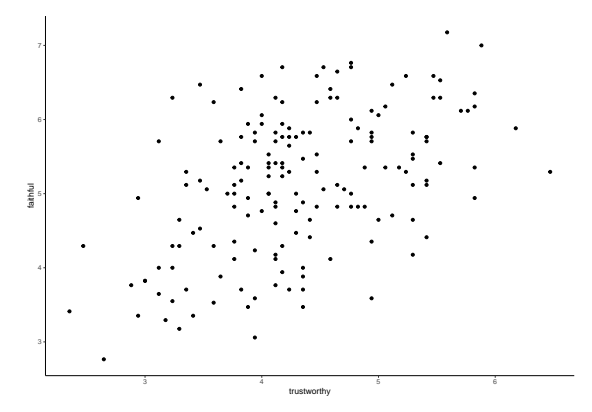

#### *Data visualization: Coloured scatterplot*

```
scatterplot(x =trustworthy, y =faithful,
           by = face\_sex,data = faithfulfaces)
```
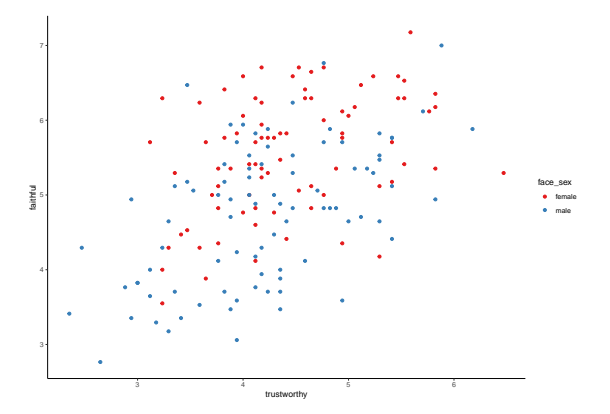

#### *Data visualization: Coloured scatterplot, with line of best fit*

```
scatterplot(x =trustworthy, y =faithful,
           by = face sex,best fit line = TRUE,
           data = faithfulfaces)
```
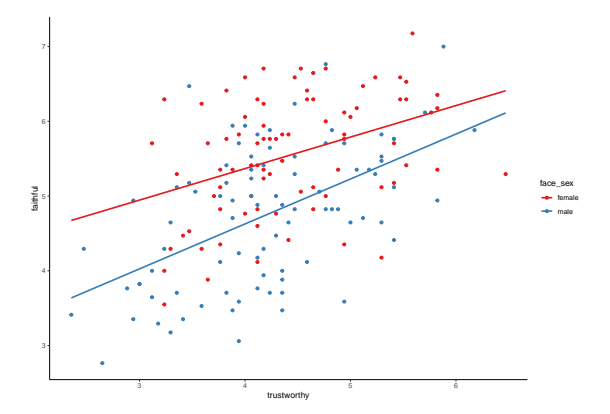

## *Comparing ggplot and psyntur*

```
\blacktriangleright This scatterplot function
scatterplot(x =trustworthy, y =faithful,
              by = face sex,best fit line = TRUE,
             data = faithfulfaces)
```
implements exactly this:

```
ggplot(faithfulfaces,
        \text{aes}(x = \text{trustworthy}, y = \text{faithful}, \text{colour} = \text{face} \text{ sex})) + geom point() +stat_smooth(method = lm', se = FALSE, fullrange = TRUE,
                formula = 'y \sim x') +
  theme classic() +scale colour brewer(palette = "Set1")
```
## *Exploratory data analysis: Summary statistics*

 $\blacktriangleright$  The describe function is a wrapper to dplyr's summarize (and group\_by etc):

```
describe(data = faithfulfaces,avg = mean(farithful), stdev = sd(faithful))
#> # A tibble: 1 x 2
#> avg stdev
#> <dbl> <dbl>
#> 1 5.14 0.957
```

```
describe(data = faithfulfaces,by = face sex,avg = mean(farithful), stdev = sd(faithful))
#> # A tibble: 2 x 3
#> face_sex avg stdev
#> <chr> <dbl> <dbl>
#> 1 female 5.55 0.802
#> 2 male 4.75 0.932
```
# *Exploratory data analysis: Multiple variables, multiple functions*

The describe across is an interface to summarize, across, pivot\_wider:

```
describe across(faithfulfaces,
               variables = c(trustworthy, faithful),
               functions = list(avg = mean,median = median.
                                \text{stdev} = \text{sd},
               pivot = TRUE)
#> # A tibble: 2 x 4
#> variable avg median stdev
#> <chr> <dbl> <dbl> <dbl>
#> 1 trustworthy 4.32 4.24 0.791
#> 2 faithful 5.14 5.24 0.957
```
## *Statistics helper functions*

 $\triangleright$  We also implemented a few helper functions like the following:

```
shapiro test(faithful, by = face sex,
           data = faithfulfaces)#> # A tibble: 2 x 3
#> face_sex statistic p_value
#> <chr> <dbl> <dbl>
#> 1 female 0.972 0.0688
#> 2 male 0.979 0.168
```
which implements

```
get_shapiro_test_results <- function(x){
   results \leftarrow stats::shapiro.test(x)
   tibble(statistic = results$statistic, p_value = results$p.value)
 }
faithfulfaces %>%
 group_by(face_sex) %>%
 summarise(get_shapiro_test_results(faithful),
           .\text{groups} = 'drop')#> # A tibble: 2 x 3
#> face_sex statistic p_value
#> <chr> <dbl> <dbl>
#> 1 female 0.972 0.0688
#> 2 male 0.979 0.168
```
*Other advantages to using a custom R package*

- $\triangleright$  Data files with help files (e.g. ?faithfulfaces)
- $\triangleright$  Custom help pages for functions
- $\blacktriangleright$  Vignettes, see

<https://mark-andrews.github.io/psyntur/articles/>

#### *The great install\_github gotcha*

- $\triangleright$  We did have any urgency getting psyntur onto CRAN.
- **D** devtools::install\_github seemed like a perfectly acceptable alternative
- $\blacktriangleright$  However, hundreds of students hit GitHub's API rate limit exceeded restriction in workshops.
- $\triangleright$  install\_github, by defaults, asks if all dependencies should be updated to their latest version. This often lead students down the Do you want to install from sources the package which needs compilation? rabbit hole.